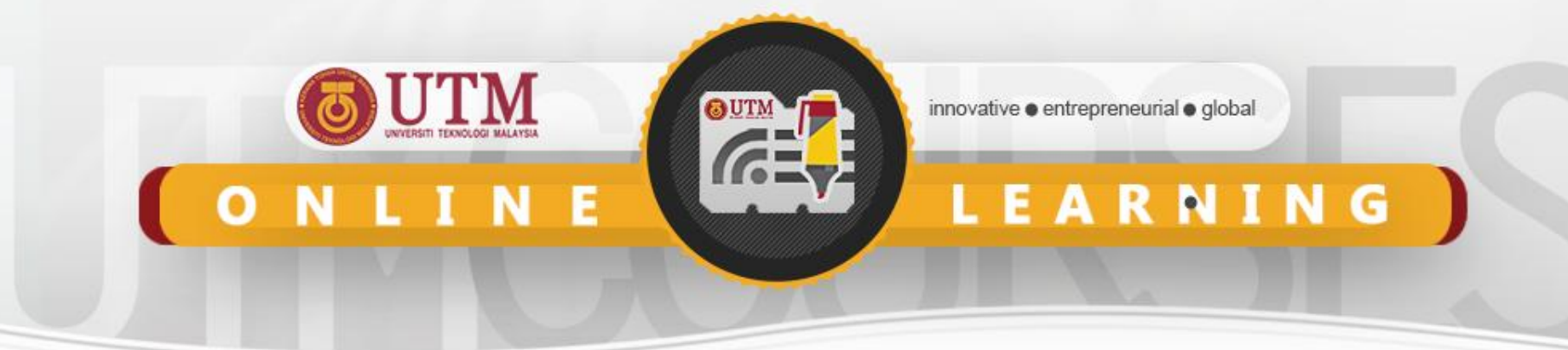

# **Queue with Array Implementation SCSJ2013 Data Structures & Algorithms**

**Nor Bahiah Hj Ahmad & Dayang Norhayati A. Jawawi**

**Faculty of Computing**

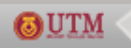

UNIVERSITI TEKNOLOGI MALAYSIA innovative · entrepreneurial · global

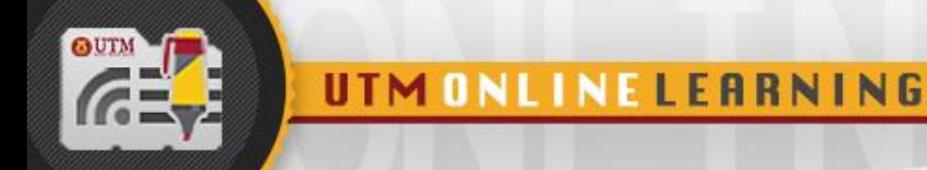

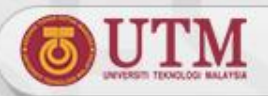

# **Objectives**

### **Queue concepts and applications.**

### **Queue structure and operations**

### **Implement queue using array**

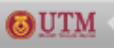

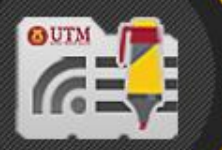

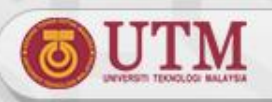

# **Introduction to Queue**

 **New items enter at the back of the queue.**

- **Items leave from the front queue.**
- **Implement First-in, first-out (FIFO) property.**
- **Queue is important in simulation & analyzing the behavior of complex systems**

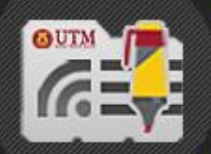

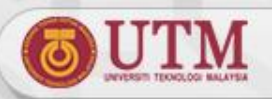

## **Queue Applications**

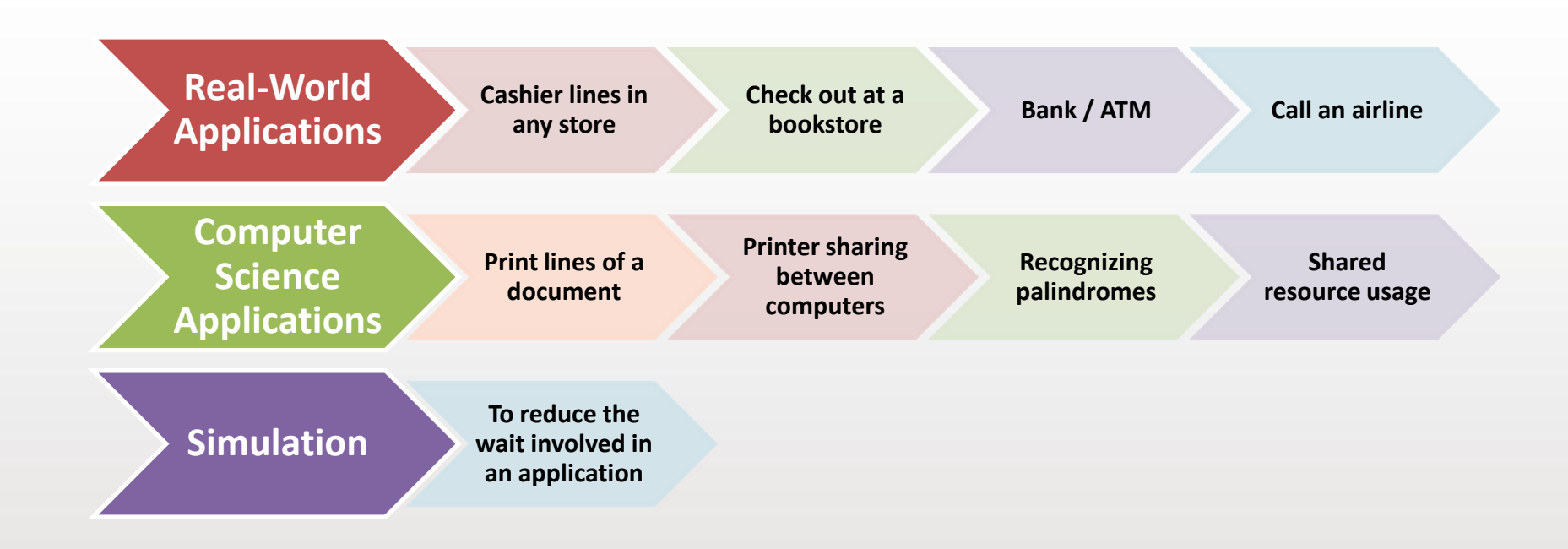

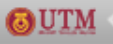

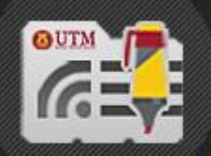

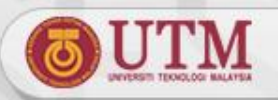

### **Queue Implementation**

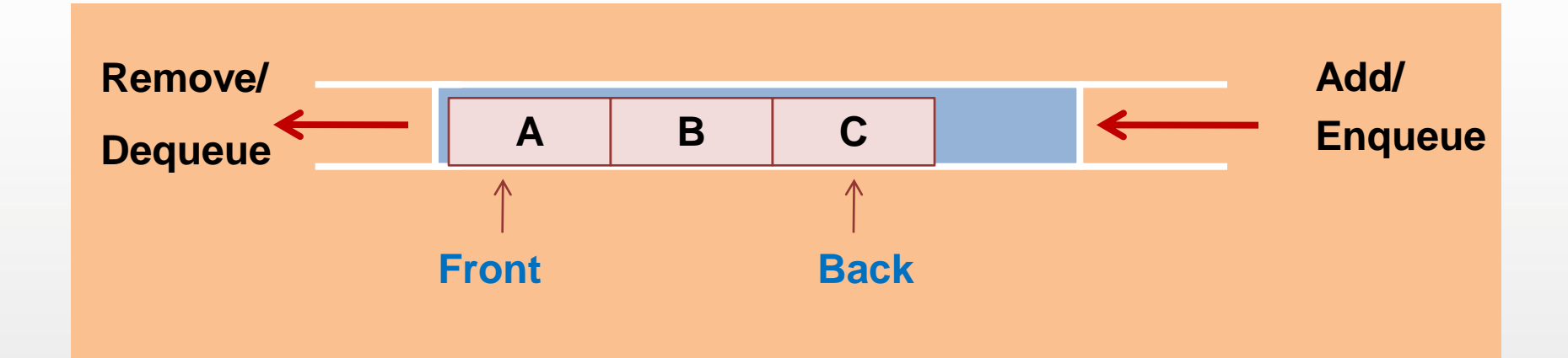

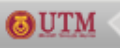

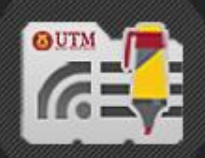

GUTM

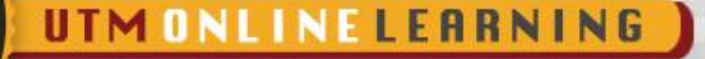

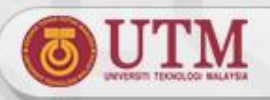

# **Queue Implementation**

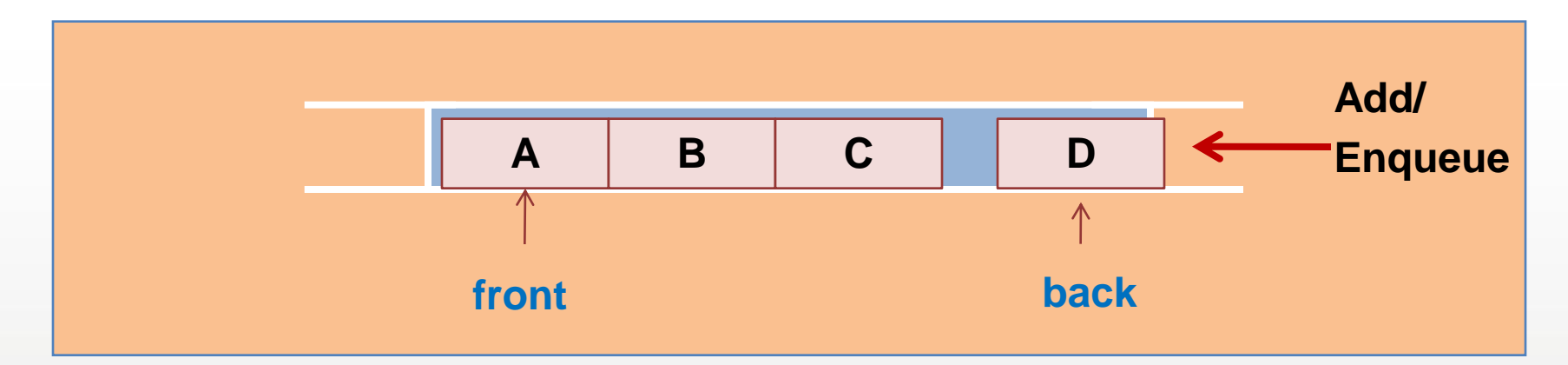

**Insert D** into Queue (enQueue) : D is inserted at rear

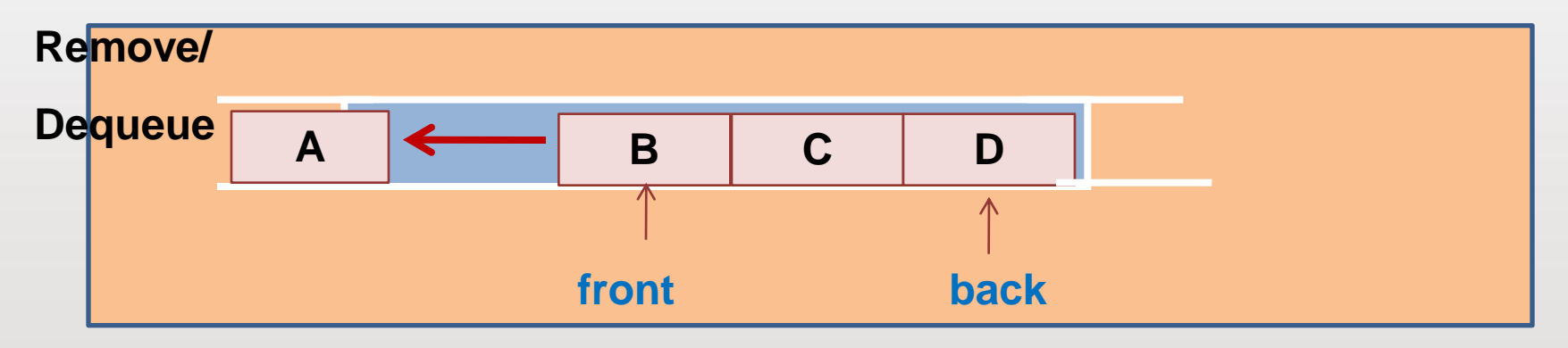

#### **Delete** from Queue (deQueue) : A is removed UNIVERSITI TEKNOLOGI MALAYSIA

innovative ● entrepreneurial ● global

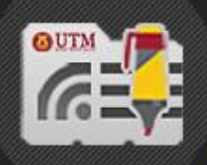

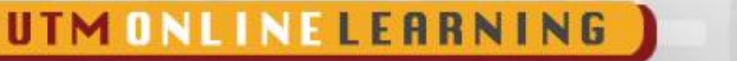

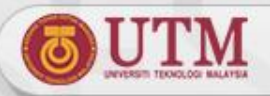

### **Queue Implementation**

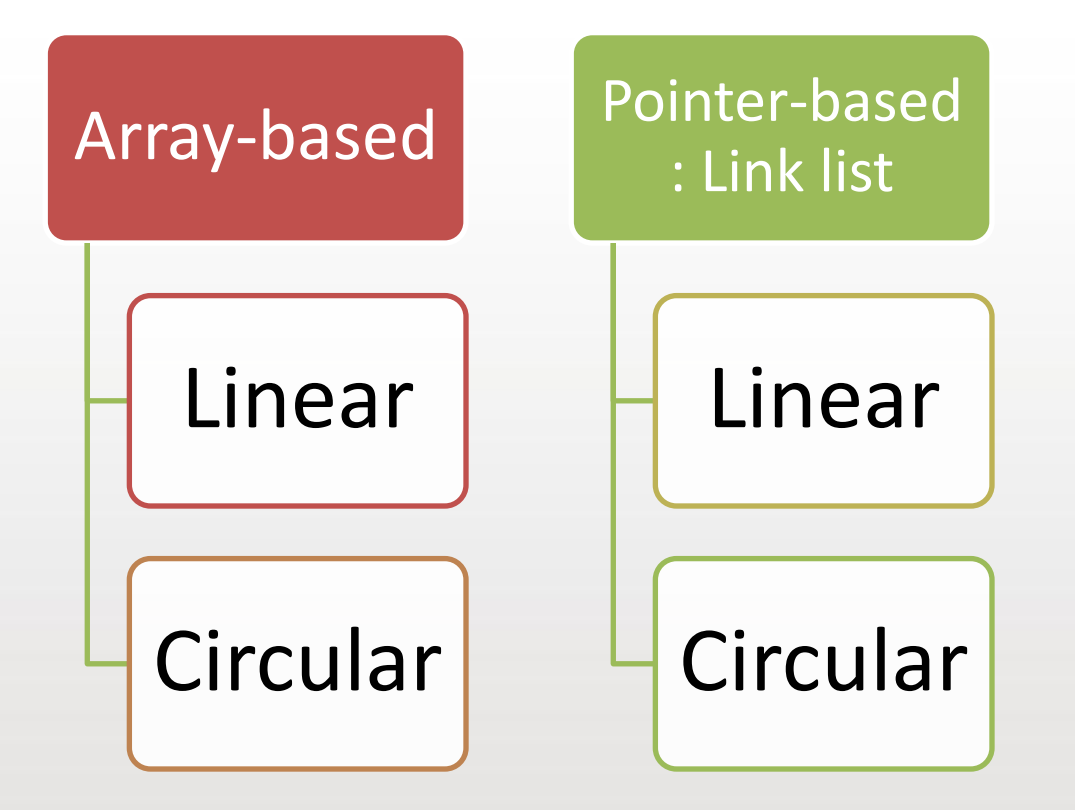

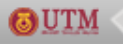

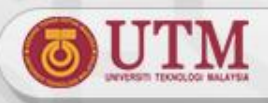

# **Linear Array Implementation**

**class Queue** 

#### **{ private:**

**int front; // index at front int back; // index at rear queue char items[size]; //store item in Q public:**

UTM ONLINELEARNING QUEUE:

**Queue(); // Constructor - create Q ~Queue(); // Destructor - destroy Q bool isEmpty(); // check Q empty bool isFull(); // check Q full void enQueue(char); // insert into Q void deQueue(); // remove item from Q char getFront(); // get item at Front char getRear(); // get item at back Q**

#### **Queue Declaration**

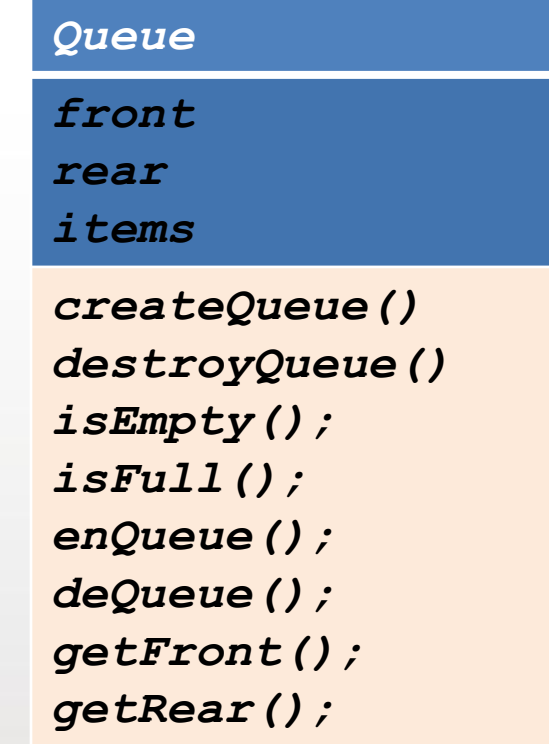

#### **Abstract Data Type**

**};** 

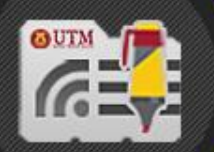

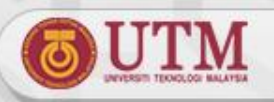

# **CreateQueue()operation**

**Linear Array implementation**

UTM ONLINE LEARNING

- **Constructor:** 
	- **front and back are indexes in the array**
	- **Initial condition: front** *=0* **and back = -1**

```
Queue::Queue() 
{ front = 0; 
  \texttt{back} = -1;
}
```
**items**

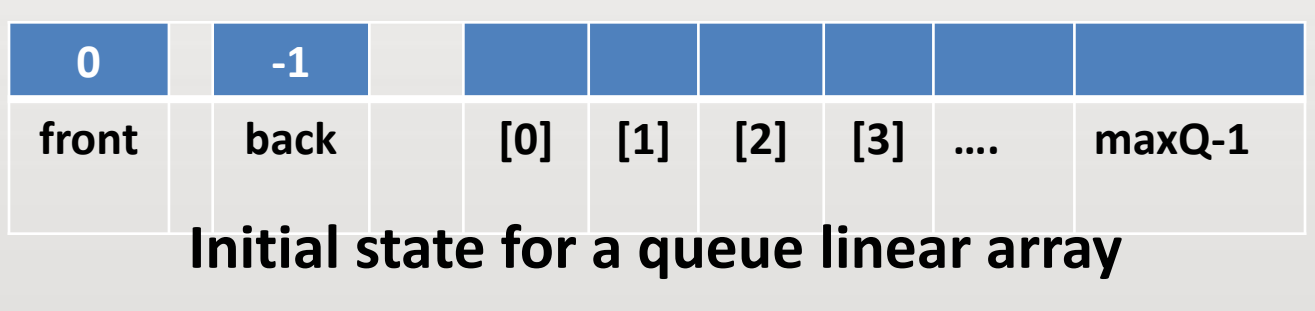

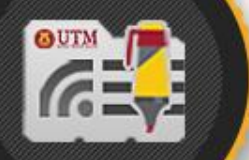

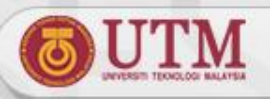

### **Queue Operations**

 **Destroy Queue destructor : All elements in the queue will be disposed.** 

**queue::~queue()**

UTM ONLINE LEARNING

**{ delete [ ] items; }** 

**Check whether a queue is empty**

– **Queue Empty Condition : back < front**

**bool queue::isEmpty()**

**{ return bool(back < front); }** 

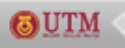

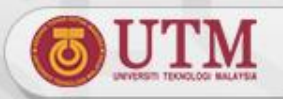

### **Queue Operations**

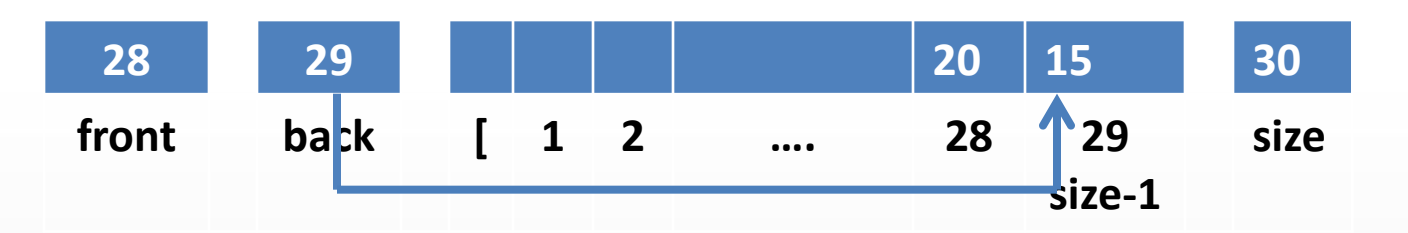

**Check whether a queue is Full** 

UTM ONLINE LEARNING

GUTM

– **Queue Full Condition : back = size -1**

**bool queue::isFull() { return bool(back == size – 1); }** 

– **Cannot insert any more item into a queue, when the queue is full.**

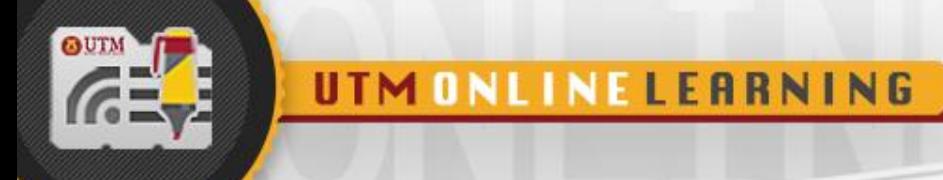

GUTM

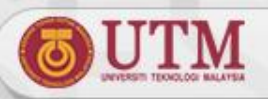

### **Queue Operations**

- **Insert into a queue (enQueue)**
	- **Increment back**
	- **Insert item in items[ back ]**

```
void queue::enQueue(char insertItem) 
{ if (isFull()) 
     cout<< "\nCannot Insert. Queue is full!"; 
  else 
  { //insert at back 
    back++; 
    items[back] = insertItem; 
  } // end else if
}
```
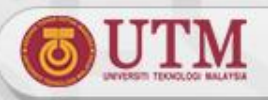

#### **enQueue() operations for a queue with size = 5 0 -1 front back 0 1 2 3 4 Queue myQueue; myQueue.enQueue('A'); 0 0 A front back 0 1 2 3 4 myQueue.enQueue('B'); 0 1 A B front back 0 1 2 3 4 myQueue.enQueue('C'); items items items items**

**0 2 A B C**

**front back 0 1 2 3 4**

GUTM

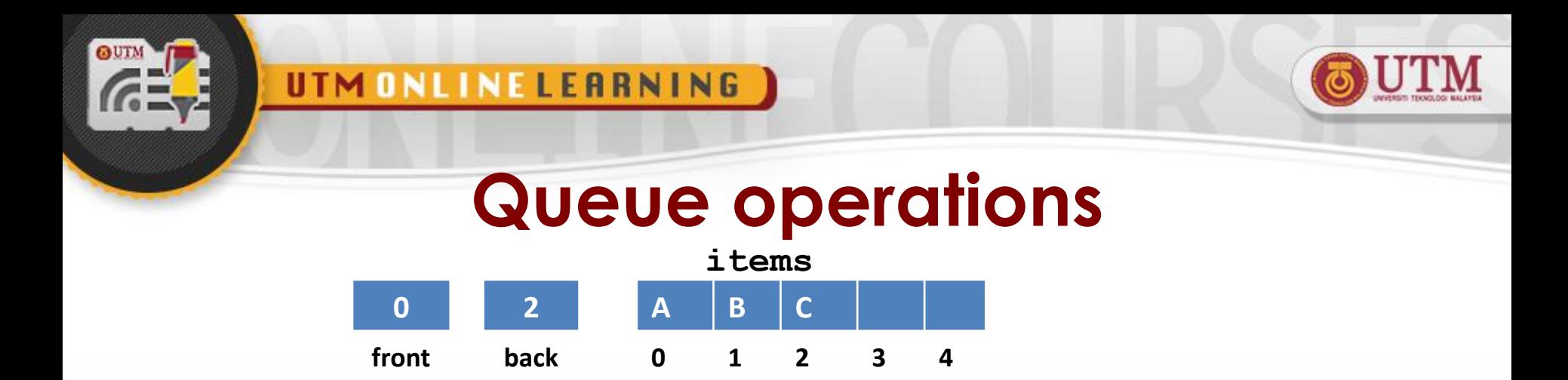

**Item at front and back can be retrieved**

```
char queue:: getFront() // get item at Front
{ return items[front] ; }
```
**char queue::getRear() // get item at Back { return items[back] ; }** 

**cout << myQueue.getFront(); //output is A cout << myQueue.getRear(); // output is C**

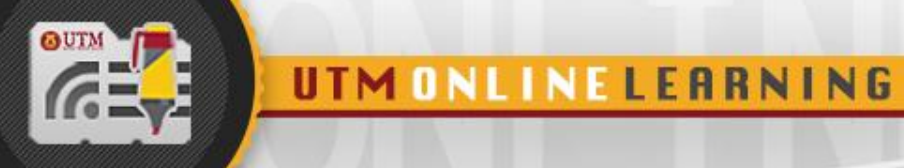

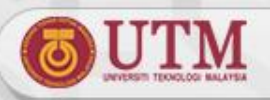

### **Queue operations**

### **Delete from a queue (deQueue)** • **Increment front**

```
void queue::deQueue() 
{ if (isEmpty()) 
    cout<< "\nCannot remove item. Empty Queue!"; 
  else 
  { //retrieve item at front 
    deletedItem = items[front];
    front++; 
  } // end else if
}
```
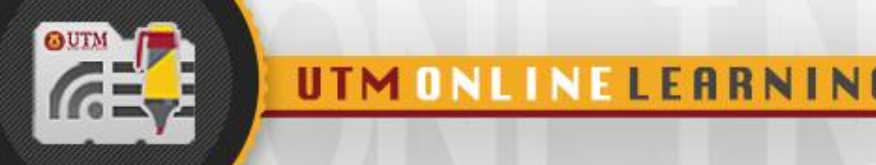

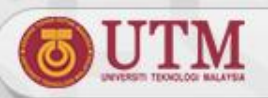

### **deQueue() operations**

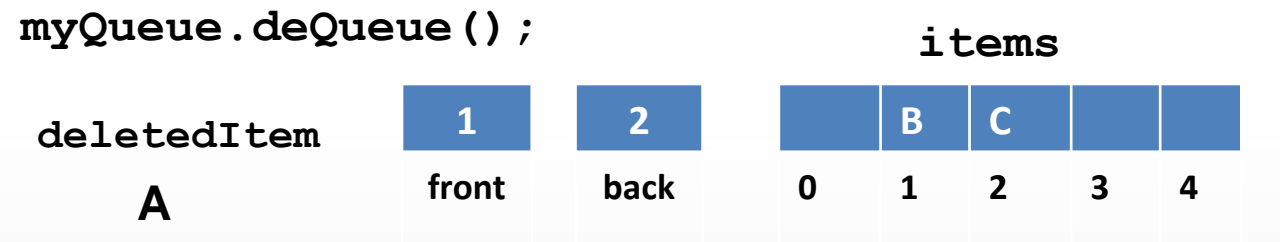

**myQueue.deQueue();**

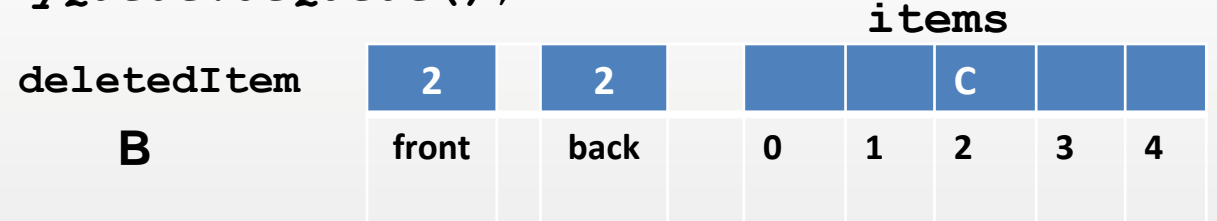

**myQueue.deQueue();**

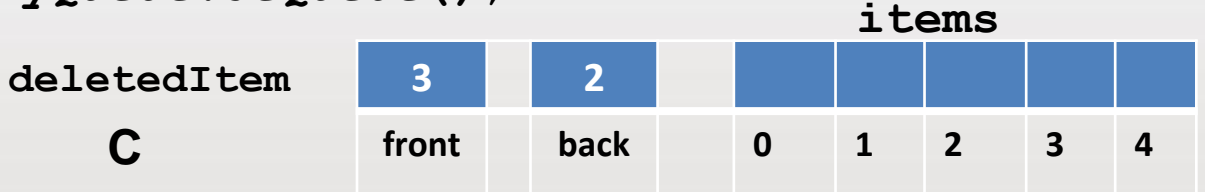

**myQueue.deQueue(); Cannot remove item. Queue is Empty with back < front**

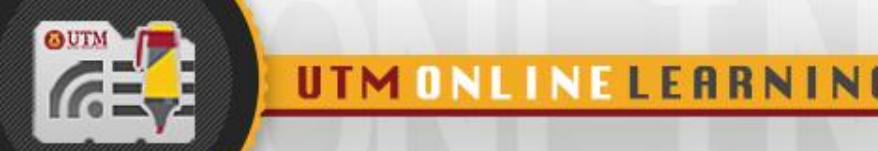

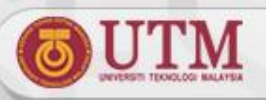

### **Queue operations – enQueue()**

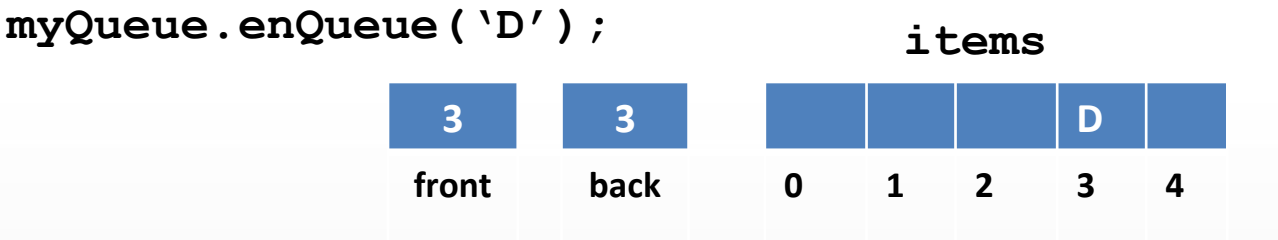

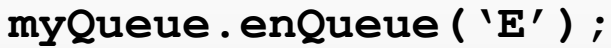

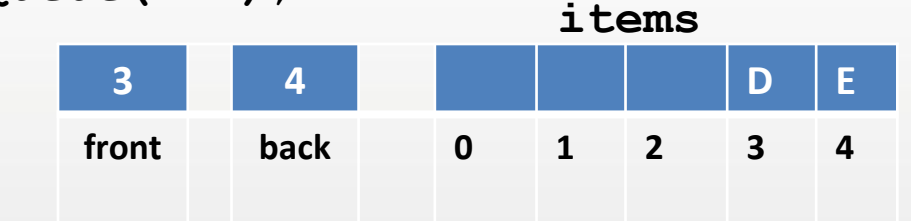

**myQueue.enQueue('F');**

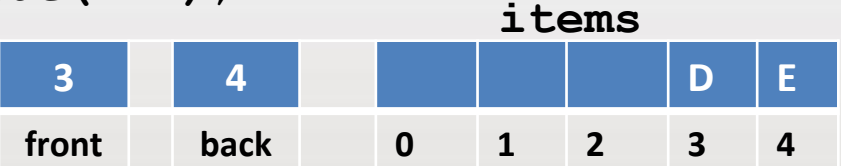

**Cannot insert F, even though there are empty spaces in front of the queue array. Currently, Queue is FULL with back**  $==$  **size**  $-1$ **.** 

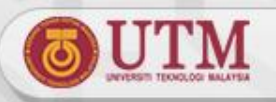

# **Linear Array Implementation - Drawback**

**Problem: Rightward-Drifting:**

- **After a sequence of additions and removals, items will drift towards the end of the array**
- **Even though, there are empty spaces in front of the queue array, enQueue operation cannot be performed on the queue, since**  $\text{back} = \text{size} - 1$ **.**

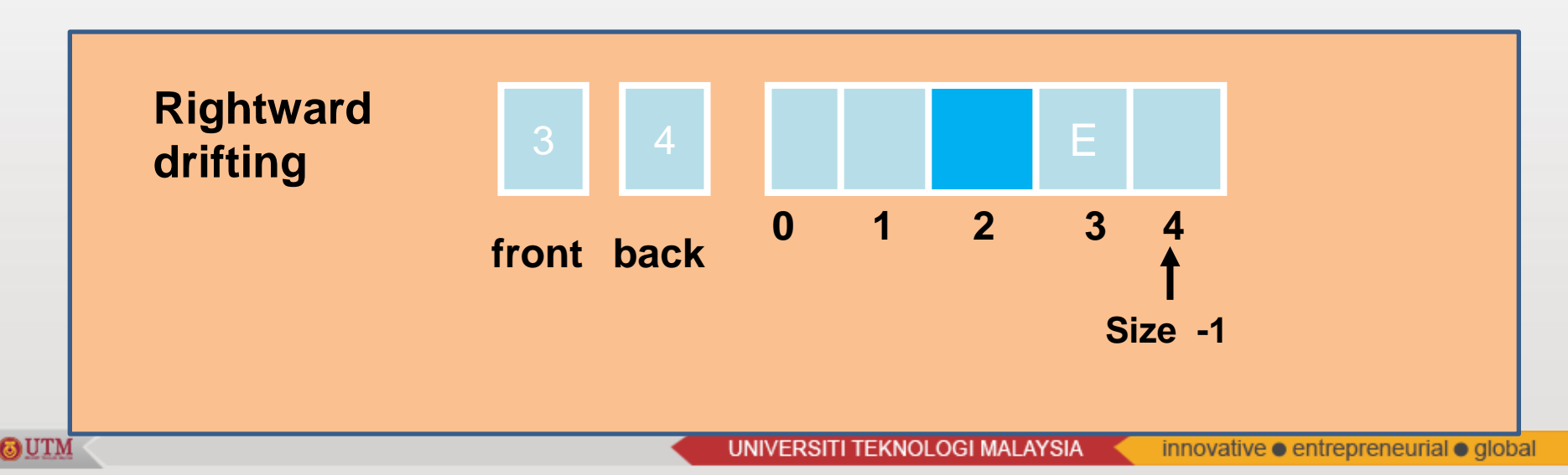

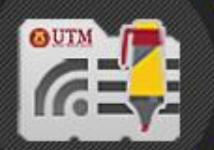

GUTM

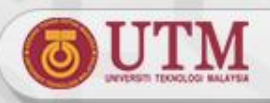

### **Rightward Drifting Solutions To optimize space and to solve rightward drifting: 1. Shift array elements after each deletion.**

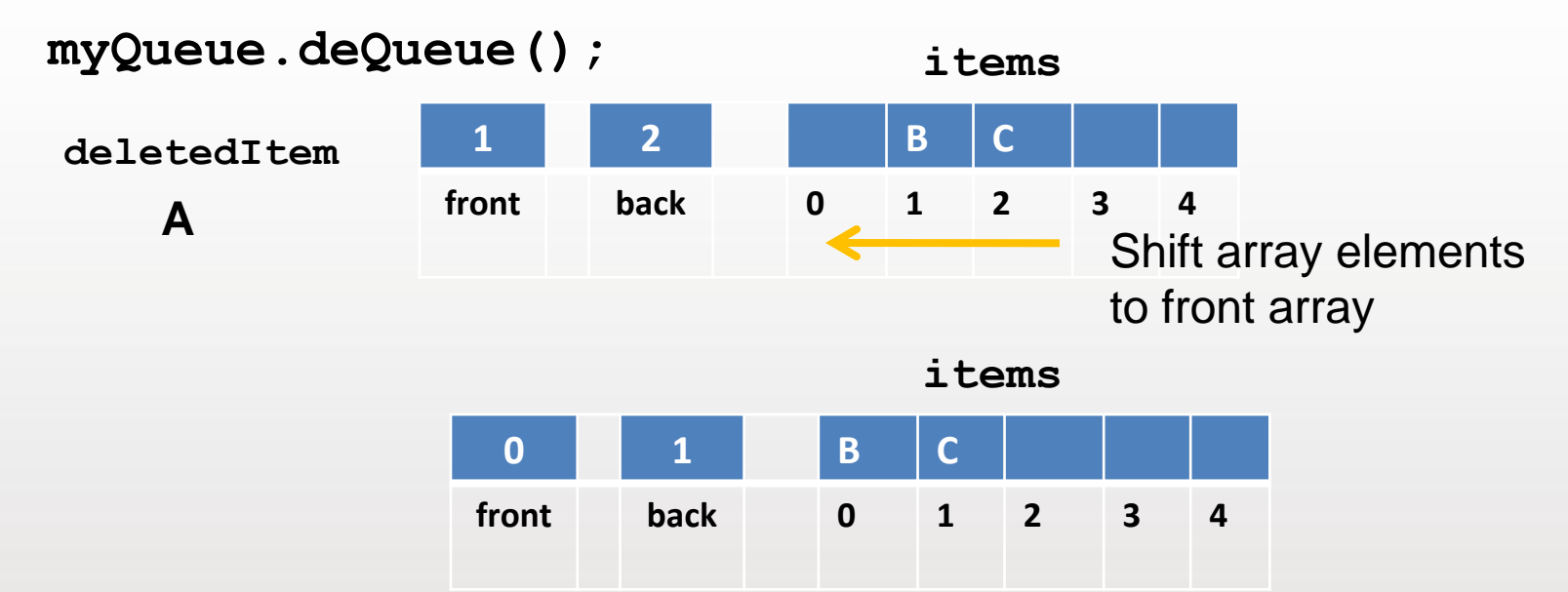

**However, shifting is not effective and dominates the cost of the implementation.**

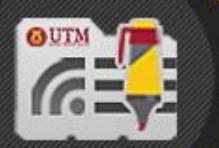

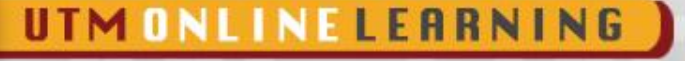

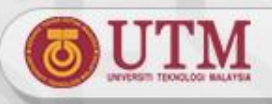

### **Rightward Drifting Solutions 2. Use a circular array: When front or back reach the end of the array, wrap them around to the beginning of the array.**

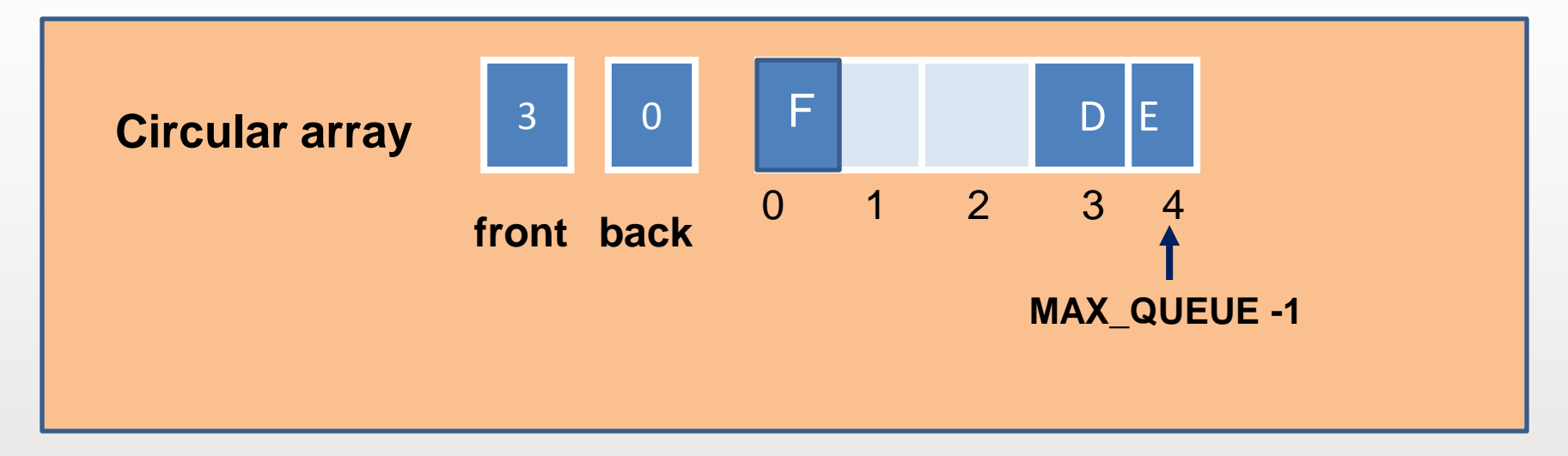

**In the figure, to insert F in the queue, F will be inserted at the front queue and restart again at index 0.**

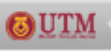

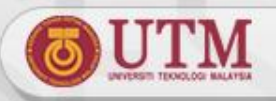

# **Queue Circular Array**

### **Problem:**

- **front and back no longer can be used as condition to distinguish between queuefull and queue-empty**
- **Solution:**

5 UTM

– **Use a counter, named count**

- **count == 0 means empty queue**
- **count == MAX\_QUEUE means full queue**
- **Disadvantage**

– **Overhead of maintaining a counter or flag**

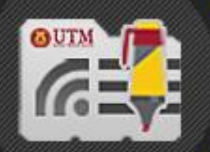

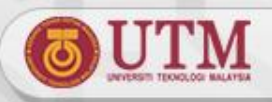

# **Circular Array Implementation**

#### – **Queue declarations**

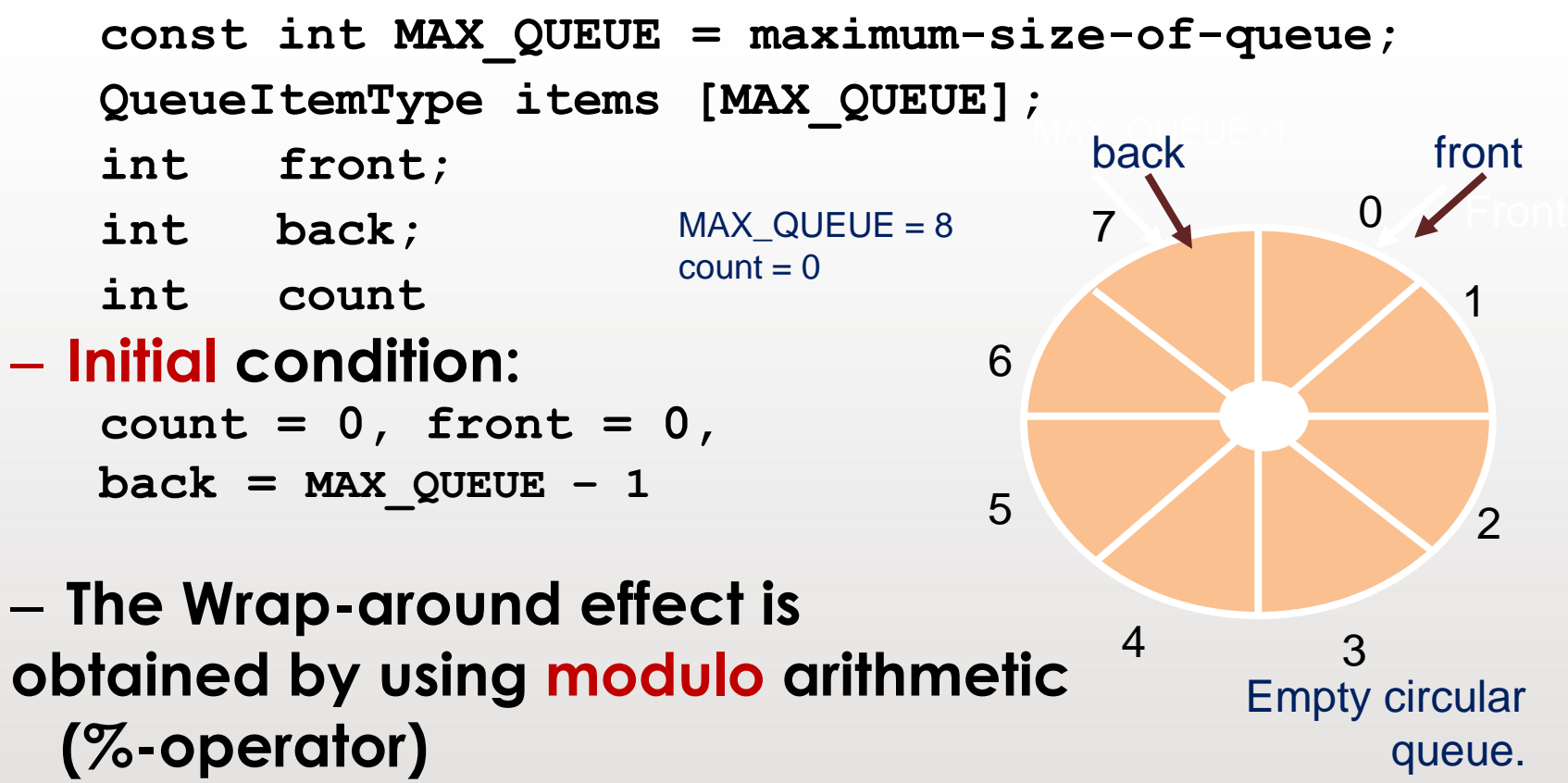

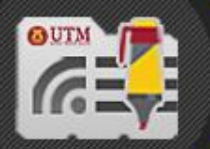

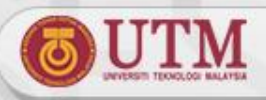

### **Circular Arrays Implementation** – **Insertion**

- **Increment** *back***, using modulo arithmetic**  $MAX$  QUEUE = 8
- **Insert item**
- **Increment** *count*

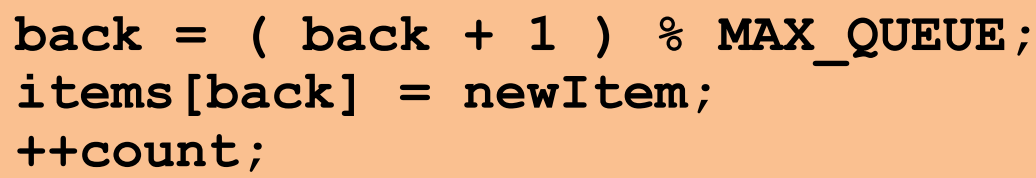

*After insert 20, 45, 51 and 76 sequentially into circular queue*

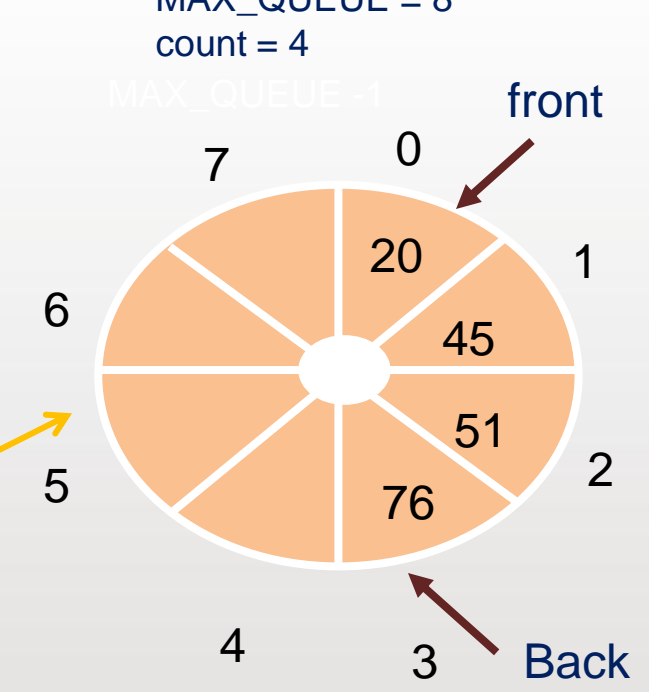

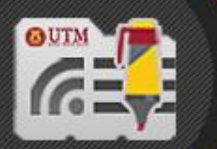

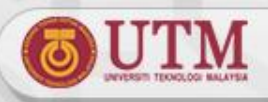

# **Circular Arrays Implementation**

#### • **Deletion**

• **Increment front using modulo arithmetic**

• **Decrement** *count*

 $front = (front + 1) % MAX QUEUE;$ **--count;**

> *After delete 20, 45 and 51 sequentially from circular queue*

 $M = 1$ MAX\_QUEUE = 8  $count = 1$ 

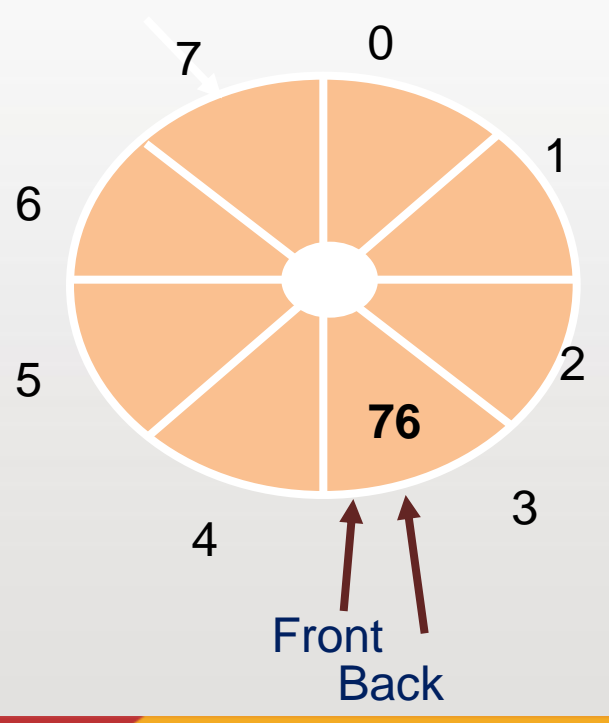

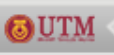

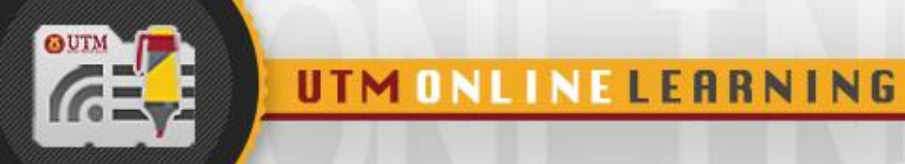

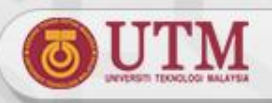

# **Summary and Conclusion**

- **Queue can be implemented using linear array and circular array.**
- **Structure of queue linear array is the items that hold the array, front and back. Insertion happens at back, while deletion happens at front.**
- **Drawbacks of queue linear array is that it will lead to rightward drifting problem after sequence of deletion and insertion is performed on the queue.**
- **Queue circular array can be perform in order to solve the problem, whereby after front or back reach the end of the array, it will wrap around to the beginning of the array.**

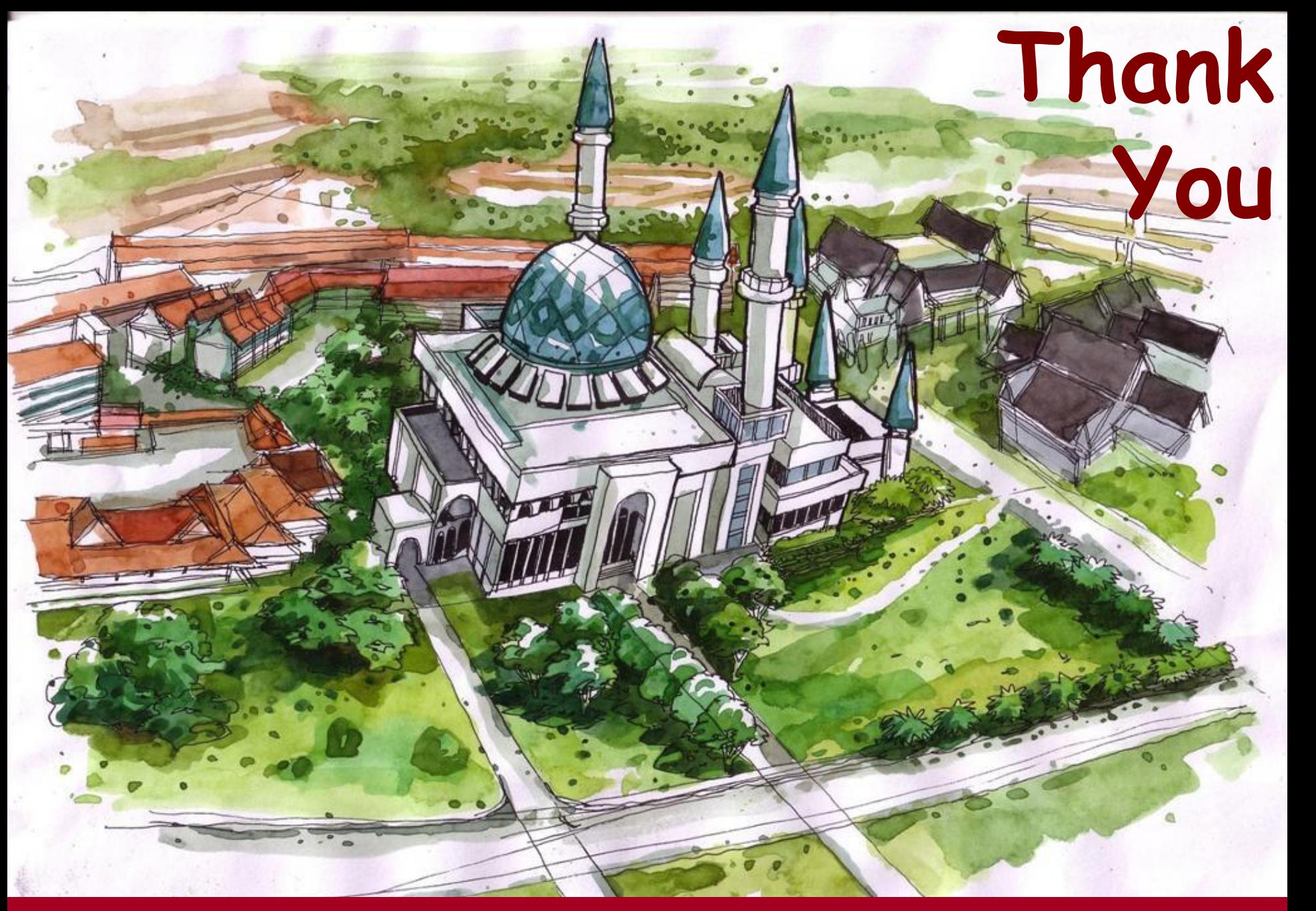

**http://comp.utm.my/**